<span id="page-0-0"></span>TSFS17 - Föreläsning 11 Fuel Cells and Vehicles

> Lars Eriksson Professor

Vehicular Systems Linköping University

December 15, 2023

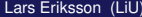

÷ Lars Eriksson (LiU) [TSFS17 – Fo 11 – Fuel Cells](#page-24-0) ¨ December 15, 2023 1 / 22

 $\triangleright$   $\rightarrow$   $\exists$   $\rightarrow$ 

4 0 8 4

重

<span id="page-1-0"></span>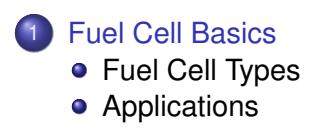

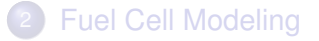

重。  $299$ 

個→メモトメモト

4 0 8 4

- Convert fuel directly to electrical energy
- Let an ion pass from an anode to a cathode
- $\bullet$ Take out electrical work from the electrons

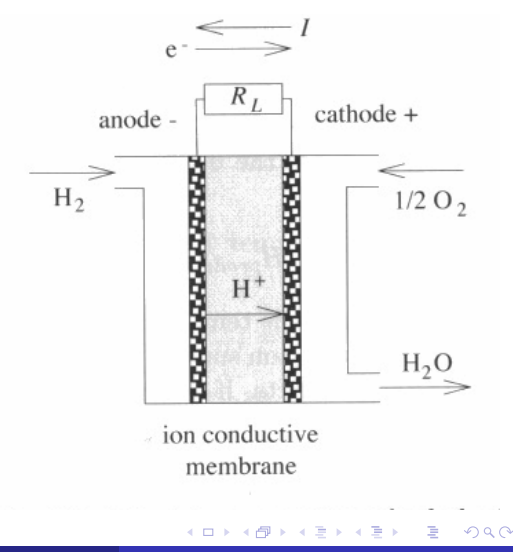

# Fuel Cell Stack

- The voltage out from one cell is just below 1 V.
- Fuel cells are stacked, in series.

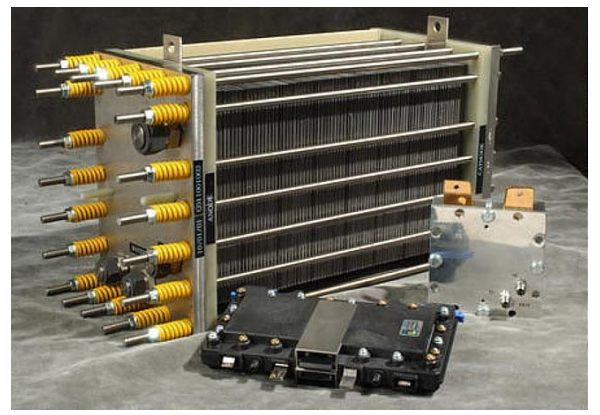

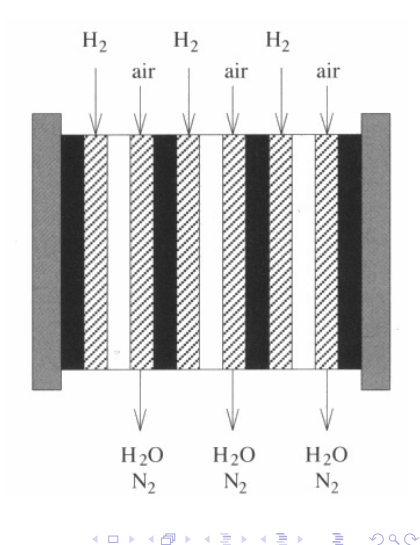

4 0 F

### <span id="page-4-0"></span>Components in a Fuel Cell Stack

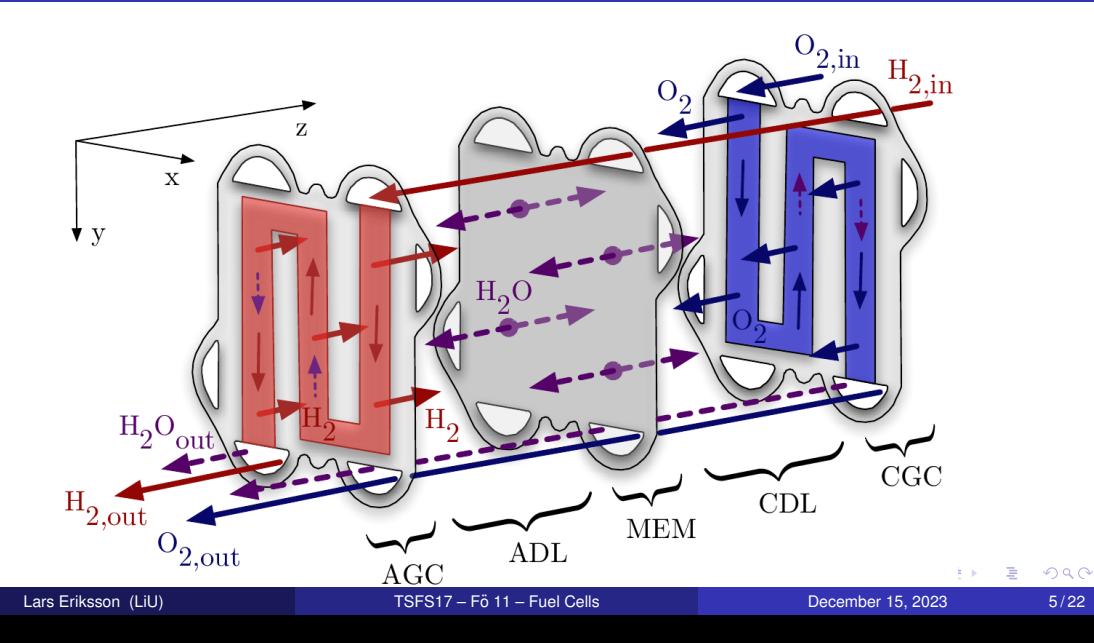

### <span id="page-5-0"></span>Overview of Different Fuel Cell Technologies

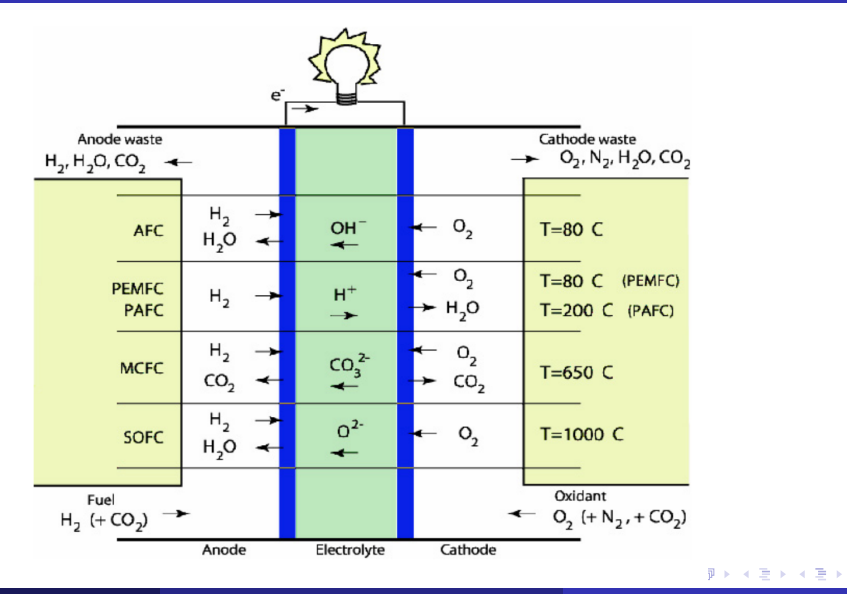

Lars Eriksson (LiU) [TSFS17 – Fo 11 – Fuel Cells](#page-0-0) ¨ December 15, 2023 6 / 22

 $299$ 

重

<span id="page-6-0"></span>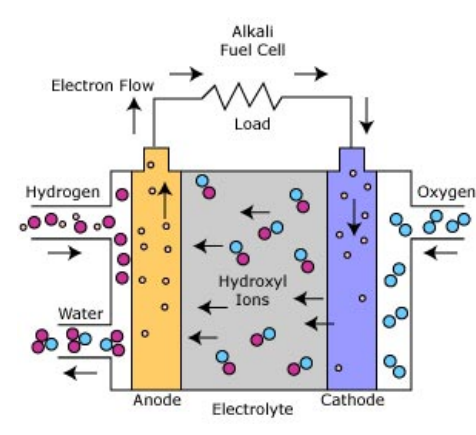

- Among the most efficient fuel cells 70%
- Low temperature 65-220◦C
	- Quick start, fast dynamics
	- No co-generation
- Sensitive to poisoning

4 **D** F

 $299$ 

# <span id="page-7-0"></span>PEMFC – Proton Exchange Membrane Fuel Cell

Advantages:

- Relatively high power-density characteristic
- Operating temperature, less than 100◦C –Allows rapid start-up
- Good transient response, i.e. change power –Top candidate for automotive applications
- Other advantages relate to the electrolyte being a solid material, compared to a liquid

Disadvantages:

- Require expensive catalyst material (Platinum)
- For some applications operating temperature is low
- The electrolyte is required to be saturated with water to operate optimally. –Careful control of the moisture of the anode and cathode stream[s is](#page-6-0) [im](#page-8-0)[p](#page-6-0)[or](#page-7-0)[t](#page-8-0)[a](#page-4-0)[n](#page-5-0)[t](#page-10-0)

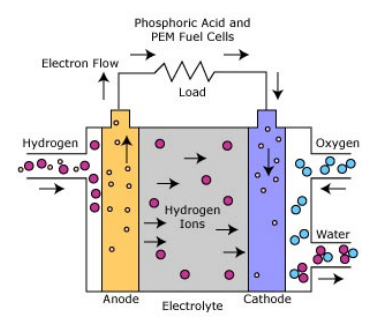

# <span id="page-8-0"></span>The Other Types of H<sub>2</sub> Fuel Cells

- Other fuel cell types are
	- PAFC Phosphoric Acid Fuel Cell 175°C
	- e MCFC Molten Carbonate Fuel Cell 650°C
	- SOFC Solid Oxide Fuel Cells 1000◦C
- Hotter cells, slower, more difficult to control
- Power generation through co-generation

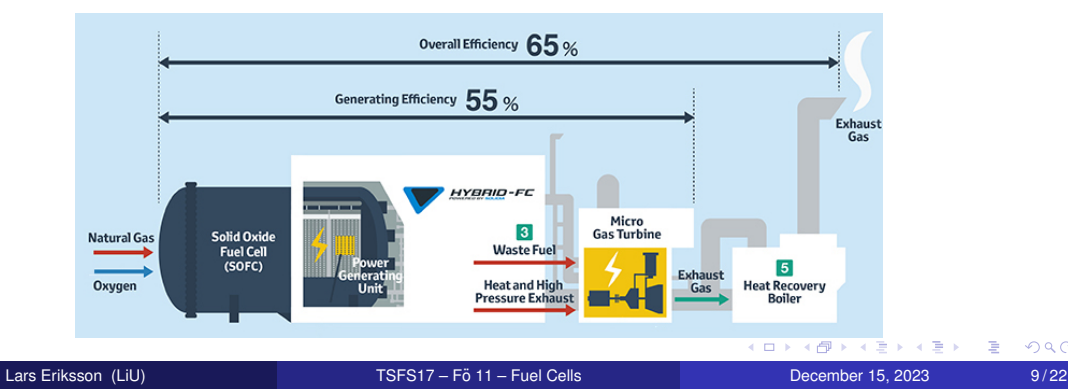

- Hydrogen storage is a challenging task.
- Some examples of different options.
	- Compressed Hydrogen storage
	- Liquid phase Cryogenic storage, -253◦C
	- Metal hydride
	- Sodium borohydride *NaBH*<sup>4</sup>

 $\triangleright$  (4)  $\exists$  (3) (4)  $\exists$  (3)

4 0 8 3

 $299$ 

÷.

# <span id="page-10-0"></span>Comparison of  $H_2$  Fuel Cells – US DOE

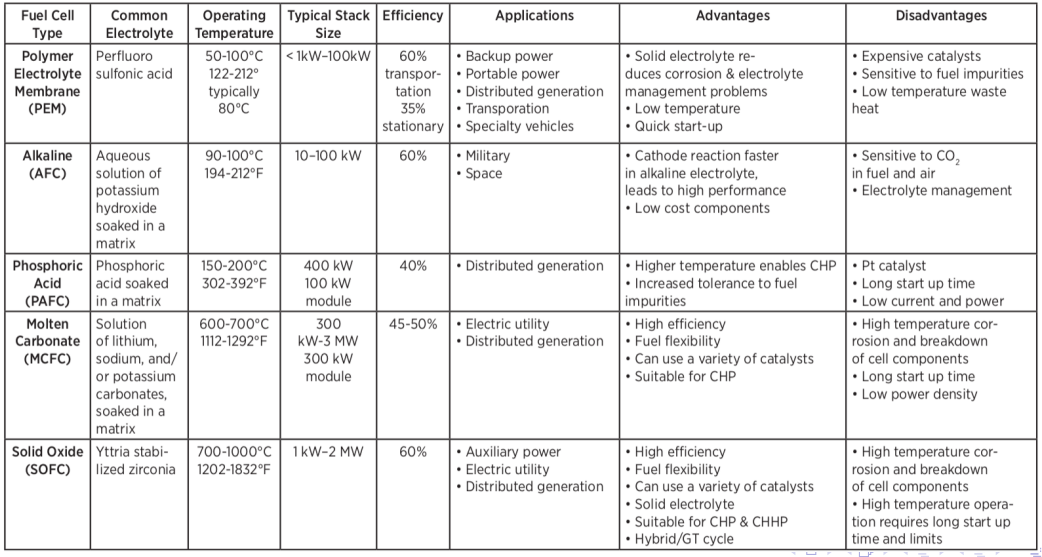

#### Lars Eriksson (LiU) TSFS17 – Fö 11 – Fuel Cells in December 15, 2023 11/22

# <span id="page-11-0"></span>Fuel Cell Applications in USA – US DOE

#### **Fuel Cells for Stationary Power. Auxiliary Power, and Specialty** Vehicles

The largest markets for fuel cells today are in stationary power, portable power, auxiliary nower units, and forklifts.

~75.000 fuel cells have been shipped worldwide.

>15.000 fuel cells shipped in 2009

Fuel cells can be a cost-competitive option for critical-load facilities, backup power, and forklifts.

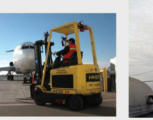

#### **Production & Delivery of Hydrogen**

In the U.S., there are currently:

- $\sim$ 9 million metric tons of H<sub>2</sub> produced annually
- > 1200 miles of  $H<sub>2</sub>$  pipelines

**Source: US DOE 09/2010** 

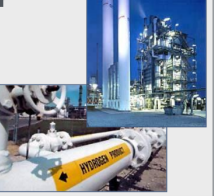

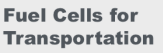

In the U.S., there are currently:

- $\sim$  200 fuel cell vehicles
- $\sim$  20 active fuel cell buses
- $~\sim$  60 fueling stations

Sept. 2009: Auto  $m$ anufacturers from around the world signed a letter of understanding supporting fuel cell vehicles in anticipation of widespread commercialization. beginning in 2015.

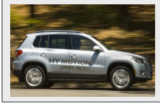

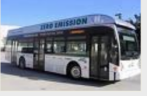

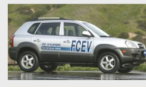

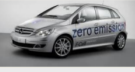

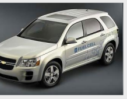

#### Lars Eriksson (LiU) TSFS17 – Fö 11 – Fuel Cells TSFS17 – Fö 11 – Fuel Cells The Cells in the Cells CO23 (December 15, 2023 12/22

# **K ロメ K 御 メ K 君 メ K 君 X**

<span id="page-12-0"></span>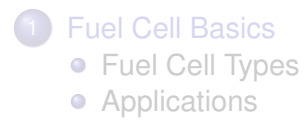

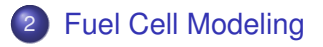

ミー  $2990$ 

メロトメ 御 トメ き トメ き ト

- Standard modeling approach
- Keys for understanding:
	- Cell The polarization curve
	- Operation The Surrounding System

E.  $298$ 

 $\triangleright$   $\rightarrow$   $\exists$   $\triangleright$   $\rightarrow$   $\exists$   $\rightarrow$ 

4 0 3 4

# <span id="page-14-0"></span>Fuel Cell Thermodynamics

• Starting point reaction equation

$$
H_2+\frac{1}{2} O_2 \Rightarrow H_2 0
$$

Open system energy – Enthalpy H

$$
H=U+pV
$$

Available (reversible) energy – Gibbs free energy G

$$
G=H-TS
$$

• Open circuit cell voltages

$$
U_{\text{rev}} = -\frac{\Delta G}{n_e F}, \qquad U_{\text{id}} = -\frac{\Delta H}{n_e F}, \qquad U_{\text{rev}} = \eta_{\text{id}} U_{\text{id}}
$$

 $F$  – Faradays constant ( $F = q N_0$ )

Heat losses under load *P<sup>l</sup>* = *Ifc*(*t*) (*Uid* − *Ufc*(*t*)) [⇒](#page-14-0) [C](#page-11-0)[oo](#page-24-0)[li](#page-11-0)[n](#page-12-0)[g](#page-24-0) [sy](#page-0-0)[ste](#page-24-0)m

Lars Eriksson (LiU) TSFS17 – Fö 11 – Fuel Cells TSFS17 – Fö 11 – Fuel Cells TSI 2003 – TSI 2023 – TSI 2023 15 / 22

# <span id="page-15-0"></span>Fuel Cell Performance – Polarization curve

- Polarization curve of a fuel cell Relating current density  $i_{\textit{fc}}(t) = I_{\textit{fc}}(t)/A_{\textit{fc}}$ , and cell voltage  $U_f(t)$  Curve for one operating condition
- Fundamentally different compared to combustion engine/electrical motor
- Excellent part load behavior –When considering only the cell –η*cell* follows the Voltage

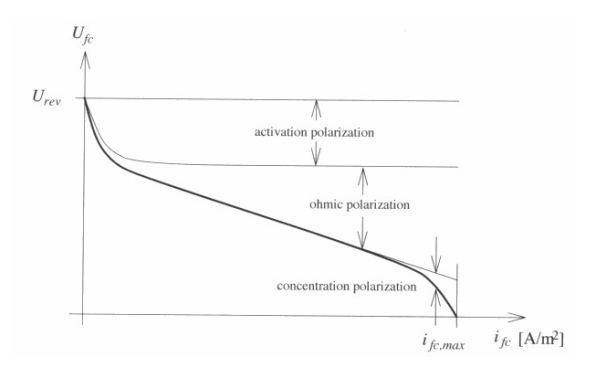

 $200$ 

Fuel cell voltage

$$
U_{\text{fc}}(t) = U_{\text{rev}}(t) - U_{\text{act}}(t) - U_{\text{ohm}}(t) - U_{\text{conc}}(t)
$$

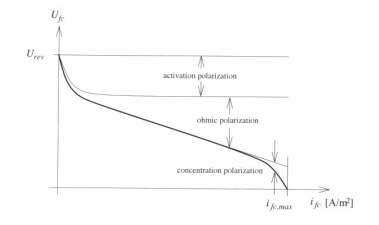

画

4 0 8

重

 $299$ 

Fuel cell voltage

$$
U_{\text{fc}}(t) = U_{\text{rev}}(t) - U_{\text{act}}(t) - U_{\text{ohm}}(t) - U_{\text{conc}}(t)
$$

• Activation energy – Get the reactions going Semi-empirical Tafel equation

$$
U_{\text{act}}(t) = c_0 + c_1 \ln(i_{\text{fc}}(t)), \text{ or } U_{\text{act}}(t) = \dots
$$

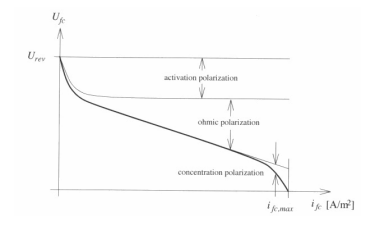

4 **D** F

<span id="page-18-0"></span>Fuel cell voltage

$$
U_{\text{fc}}(t) = U_{\text{rev}}(t) - U_{\text{act}}(t) - U_{\text{ohm}}(t) - U_{\text{conc}}(t)
$$

• Activation energy – Get the reactions going Semi-empirical Tafel equation

$$
U_{act}(t) = c_0 + c_1 \ln(i_{fc}(t)), \text{ or } U_{act}(t) = \dots
$$

Ohmic – Resistance to flow of ions in the cell

$$
U_{ohm}(t)=i_{fc}(t)\tilde{R}_{fc}
$$

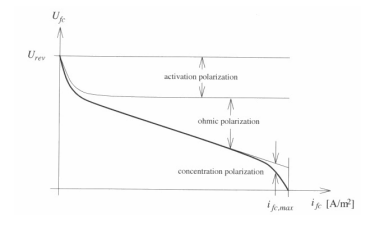

 $299$ 

Fuel cell voltage

$$
U_{\text{fc}}(t) = U_{\text{rev}}(t) - U_{\text{act}}(t) - U_{\text{ohm}}(t) - U_{\text{conc}}(t)
$$

• Activation energy – Get the reactions going Semi-empirical Tafel equation

$$
U_{act}(t) = c_0 + c_1 \ln(i_{fc}(t)), \text{ or } U_{act}(t) = \dots
$$

Ohmic – Resistance to flow of ions in the cell

$$
U_{ohm}(t) = i_{fc}(t) \tilde{R}_{fc}
$$

Concentration, change in concentration of the reactants at the electrodes

$$
U_{conc}(t) = c_2 \cdot i_{tc}(t)^{c_3}, \text{ or } U_{conc}(t) = \dots
$$

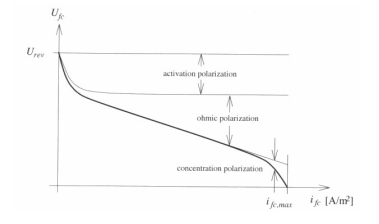

# Fuel Cell System Modeling

• A complete fuel cell system

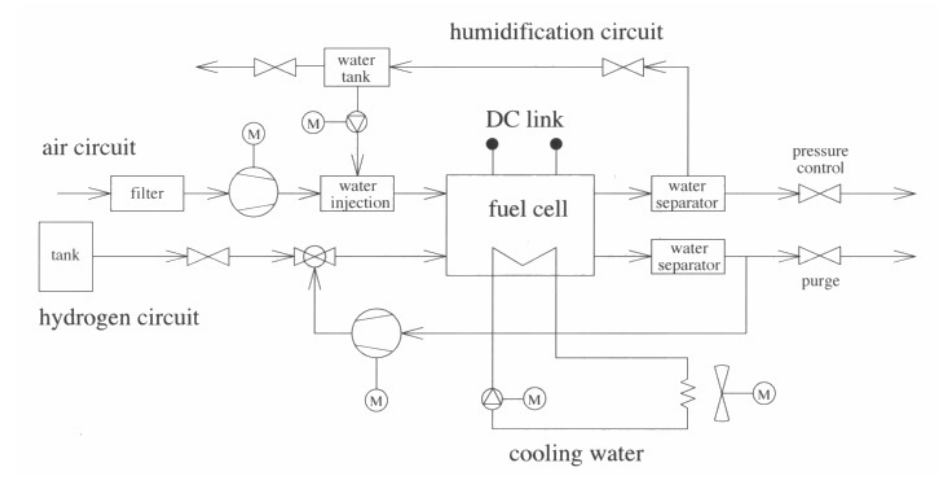

#### Power at the stack with *N* cells

 $\prec$ 画

4 0 8

重

 $299$ 

# Important effects for the cell and system

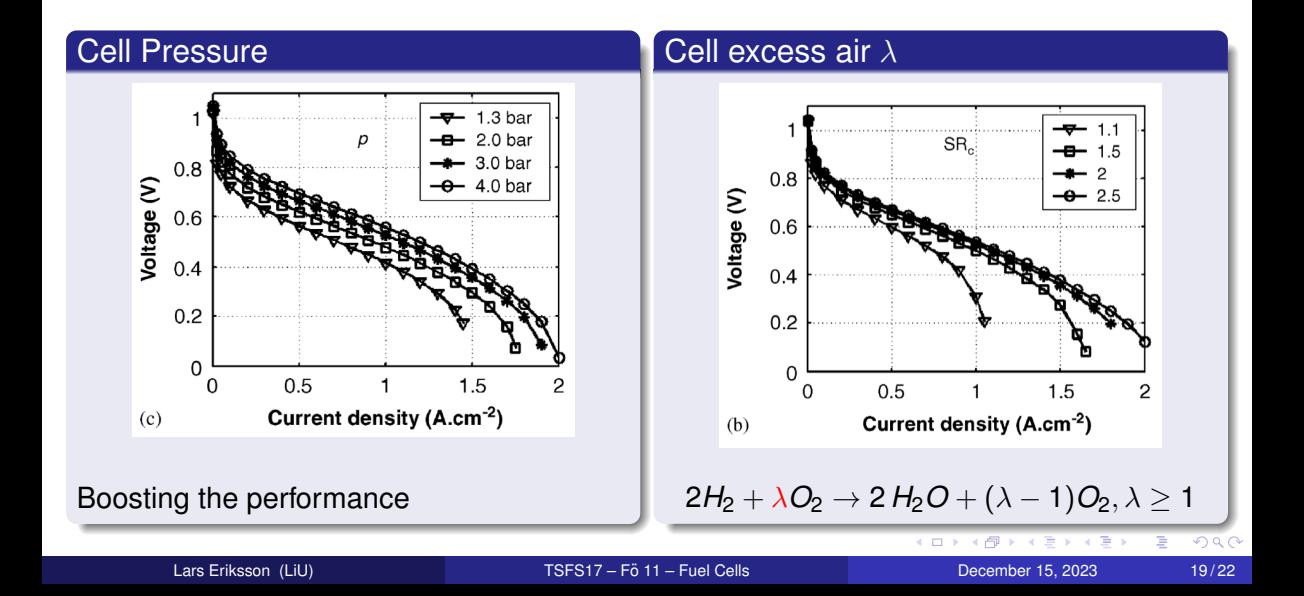

## Fuel Cell System Modeling

• Describe all subsystems with models

$$
P_2(t) = P_{st}(t) - P_{aux}(t)
$$

$$
P_{aux} = P_0 + P_{em}(t) + P_{ahp}(t) + p_{hp}(t) + P_{cl}(t) + p_{cf}(t)
$$

em–electric motor, ahp – humidifier pump, hp – hydrogen recirculation pump, cl – coolant pump, cf – cooling fan.

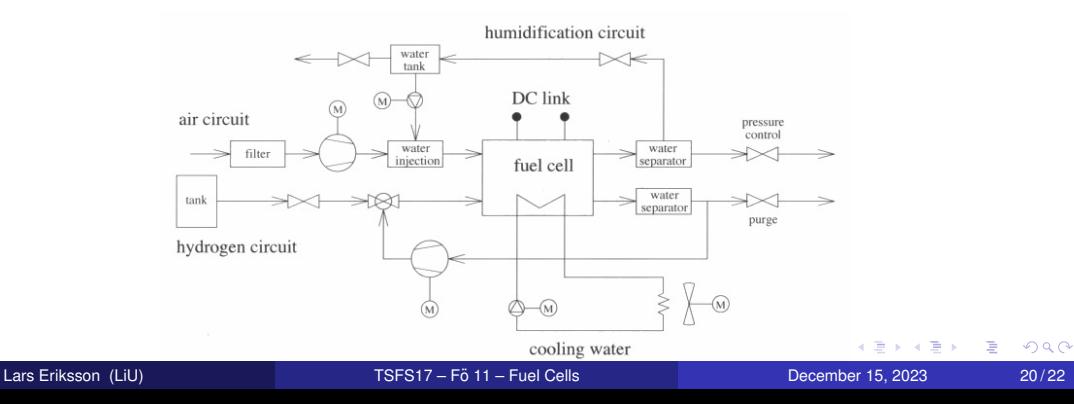

# Fuel Cell System Performance at Low and High *P<sup>c</sup>*

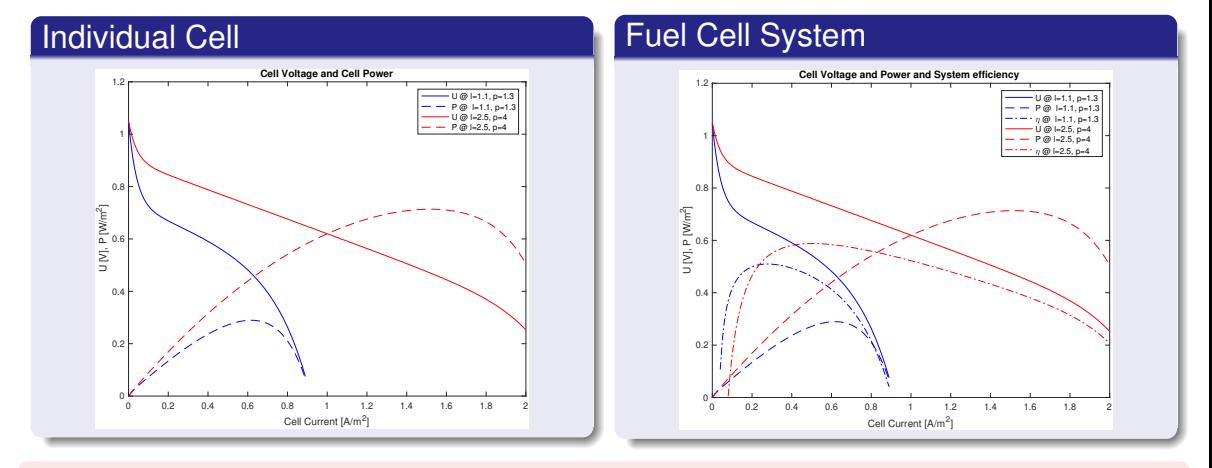

–Efficiency is highest at part loads towards low load.

–The system is stealing current to keep the cell operating.

Lars Eriksson (LiU) TSFS17 – Fö 11 – Fuel Cells TSFS17 – Fö 11 – Fuel Cells The Cells Controlled December 15, 2023 21/22

<span id="page-24-0"></span>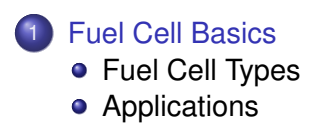

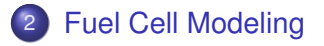

ミー  $2990$ 

이 지금이 지금이

 $\bigoplus$ 

4 0 8 4